## MS-E2129 Systeemien identifiointi

## 9. harjoituksen ratkaisut

1. (i) Tarkasteltava malli voidaan siis kirjoittaa muodossa

$$
y(t) = ay(t-1) + bu(t-1) + e(t),
$$

eli

$$
y(t) = [y(t-1) \quad u(t-1)] \begin{bmatrix} a \\ b \end{bmatrix} + e(t) = \phi^T(t)\theta + e(t).
$$

Nyt käytössämme on havainnot  $y(t)$ ,  $t = 1, ..., N$ , jolloin kokoamalla  $y(t)$ :t,  $\phi(t)$ :t ja virhetermit  $e(t)$  vektoreiksi ja matriiseiksi y,  $\phi$  ja e saadaan, että

$$
e = y - \phi \theta,
$$

missä siis

$$
\phi = \begin{bmatrix} y(1) & u(1) \\ y(2) & u(2) \\ \vdots & \vdots \\ y(N-1) & u(N-1) \end{bmatrix}
$$

Nyt PNS-estimointi tuottaa parametriestimaatin

$$
\hat{\theta} = (\phi^T \phi)^{-1} \phi^T y.
$$

Tarkastellaan ensin harhaisuus, eli se, onko  $E\hat{\theta} = \theta$ . Nyt kannattaa kirjoittaa parametriestimaatti hieman eri tavalla:

$$
\hat{\theta} = (\phi^T \phi)^{-1} \phi^T (\phi \theta + e) = \theta + (\phi^T \phi)^{-1} \phi^T e,
$$

eli siis harha

$$
\theta - \hat{\theta} = -(\phi^T \phi)^{-1} \phi^T e
$$
\n
$$
= -\left[\sum_{i=1}^{n} y(i)^2 \sum_{j=1}^{n} y(i)u(i)\right]^{-1} \left[\sum_{j=1}^{n} y(i)e(i+1)\right]
$$
\n
$$
= \frac{1}{\det \phi^T \phi} \left[\sum_{j=1}^{n} y(i)u(i) - \sum_{j=1}^{n} y(i)^2\right] \left[\sum_{j=1}^{n} y(i)e(i+1)\right]
$$
\n
$$
= \frac{1}{\det \phi^T \phi} \left[\sum_{j=1}^{n} y(i)e(i+1) - \sum_{j=1}^{n} y(i)^2\right] \left[\sum_{j=1}^{n} y(i)e(i+1)\right]
$$
\n
$$
= \frac{1}{\det \phi^T \phi} \left[\sum_{j=1}^{n} (y(i)u(i)) \sum_{j=1}^{n} (y(i)e(i+1)) - \sum_{j=1}^{n} y(i)^2 \sum_{j=1}^{n} (u(i)e(i+1))\right].
$$

Nyt esimerkiksi

$$
\sum_{i=1}^{N-1} y(i)u(i) \sum_{i=1}^{N-1} u(i)e(i+1) = \sum_{i=1}^{N-1} \sum_{j=1}^{N-1} y(i)u(i)u(j)e(j+1),
$$

joten edellisissä summissa esiintyy ristitermejä  $y(i)e(k)$ , missä  $i > k$ . Näiden odotusarvo ei ole nolla, joten estimaatti on harhainen. Kuitenkin, jos  $N \to \infty$  niin

$$
\theta - \hat{\theta} \rightarrow \frac{1}{\text{Var}[y]\text{Var}[u] - \text{Cov}[y, u]^2} \begin{bmatrix} -\text{Var}[u]\text{R}_{ey}(1) + \text{Cov}[y, u]\text{R}_{eu}(1) \\ \text{Cov}[y, u]\text{R}_{ey}(1) - \text{Var}[y]\text{R}_{eu}(1) \end{bmatrix} = 0,
$$

koska  $\text{R}_{eu}(1) = 0$  ja  $\text{R}_{eu}(1) = 0$  (e(t) on valkoista kohinaa ja  $y(t)$  sekä  $u(t)$ eivät voi riippua tulevasta  $e(t + 1)$ ). Siten estimaatti on tarkentuva.

(ii) Nyt mallina on

$$
y(t) = ay(t-1) + bu(t-1) + e(t) - ae(t-1).
$$

Koska suuretta  $e(t)$  ei voida mitata, ei parametria a voida estimoida suoraan termistä  $ae(t-1)$ , vaan tämä sisällytetään virhetermiin. Merkitään  $v(t)$  =  $e(t) - ae(t-1)$ , jolloin

$$
y(t) = ay(t-1) + bu(t-1) + v(t),
$$

missä  $v(t)$  on autokorreloitunut virhetermi. Kuten edellä saadaan PNS-estimaatiksi

$$
\hat{\theta} = (\phi^T \phi)^{-1} \phi^T v,
$$

eikä siten tässäkään tapauksessa estimaatti ole harhaton. Lisäksi virhetermi  $v$ ei nyt ole valkoista kohinaa, jolloin  $R_{\epsilon y}(1) \neq 0$  (sekä  $y(t)$  että  $e(t+1)$  riippuvat  $e(t)$ :stä) ja siten estimaatti ei ole tarkentuva.

Perusongelma on se, että virheen mallia ei huomioida asianmukaisesti.

2. Mallin ennustevirhe voidaan kirjoittaa muodossa

$$
CF\varepsilon(t) = FDy(t) - BDu(t),
$$

jota derivoimalla saadaan (huomaa, että  $\varepsilon$  on funktio parametreista):

$$
\frac{\partial}{\partial b_i} : CF \frac{\partial \varepsilon(t)}{\partial b_i} = -Du(t - i)
$$
\n
$$
\frac{\partial}{\partial c_i} : F\varepsilon(t - i) + CF \frac{\partial \varepsilon(t)}{\partial c_i} = 0
$$
\n
$$
\frac{\partial}{\partial d_i} : CF \frac{\partial \varepsilon(t)}{\partial d_i} = Fy(t - i) - Bu(t - i)
$$
\n
$$
\frac{\partial}{\partial f_i} : C\varepsilon(t - i) + CF \frac{\partial \varepsilon(t)}{\partial f_i} = Dy(t - i).
$$

Tästä saadaan ratkaistua kysytyt derivaatat:

$$
\frac{\partial \varepsilon(t)}{\partial b_i} = \frac{1}{CF}(-Du(t-i)) = -\frac{D}{CF}u(t-i)
$$

$$
\frac{\partial \varepsilon(t)}{\partial c_i} = \frac{1}{CF}(-F\varepsilon(t-i)) = -\frac{1}{C}\varepsilon(t-i)
$$

$$
\frac{\partial \varepsilon(t)}{\partial d_i} = \frac{1}{CF}(Fy(t-i) - Bu(t-i))
$$

$$
= \frac{1}{CFD}(FDy(t-i) - BDu(t-i))
$$

$$
= \frac{1}{CFD}(CF\varepsilon(t-i)) = \frac{1}{D}\varepsilon(t-i)
$$

$$
\frac{\partial \varepsilon(t)}{\partial f_i} = -\frac{1}{CF}(-C\varepsilon(t-i) + Dy(t-i))
$$

$$
= \frac{1}{CF^2}(-CF\varepsilon(t-i) + FDy(t-i))
$$

$$
= \frac{1}{CF^2}(-BDu(t-i)) = \frac{BD}{CF^2}u(t-i).
$$

3.  $V(\theta)$ :n neliöllinen approksimaatio pisteen  $\theta^k$  ympäristössä:

$$
V(\theta) \approx Q_V(\theta, \theta^k) = V(\theta^k) + V'(\theta^k)(\theta - \theta^k) + \frac{1}{2}V''(\theta^k)(\theta - \theta^k)^2.
$$

Tämän minimi saadaan gradientin nollakohdasta:

$$
\frac{\partial Q_V(\theta, \theta^k)}{\partial \theta} = V'(\theta^k) + V''(\theta^k)(\theta - \theta^k) = 0
$$
  
\n
$$
\Rightarrow \theta - \theta^k = -V''(\theta^k)^{-1}V'(\theta^k)
$$
  
\n
$$
\Rightarrow \theta = \theta^k - V''(\theta^k)^{-1}V'(\theta^k)
$$

Tämä on sama kuin Newton-Raphson algoritmi vakioaskeleella $\alpha_k=1.$ 

4. a) Mittausjärjestely on esitetty kuvassa 1. Nyt  $\tau$  saadaan ratkaistua helposti yhtäaikaa  $(x, y, z)$ :n kanssa yhtälöryhmästä:

$$
(s_{11} - x)^2 + (s_{12} - y)^2 + (s_{13} - z)^2 = (r_1 - \tau)^2
$$
  
\n
$$
(s_{21} - x)^2 + (s_{22} - y)^2 + (s_{23} - z)^2 = (r_2 - \tau)^2
$$
  
\n
$$
(s_{31} - x)^2 + (s_{32} - y)^2 + (s_{33} - z)^2 = (r_3 - \tau)^2
$$
  
\n
$$
(s_{41} - x)^2 + (s_{42} - y)^2 + (s_{43} - z)^2 = (r_4 - \tau)^2,
$$

eli 3d-paikannukseen tarvitaan neljän satelliitin mittaustulos.

b) Oletetaan nyt, että satelliitteja on  $N > 4$  kappaletta, ja mittauksissa kohinaa. Satelliiteilta saadaan etäisyysmittaukset

$$
R_i = \sqrt{(s_{i1} - x)^2 + (s_{i2} - y)^2 + (s_{i3} - z)^2} + \tau + \varepsilon_i.
$$

Siten meillä on malli

$$
R = f(S, X) + \varepsilon,
$$

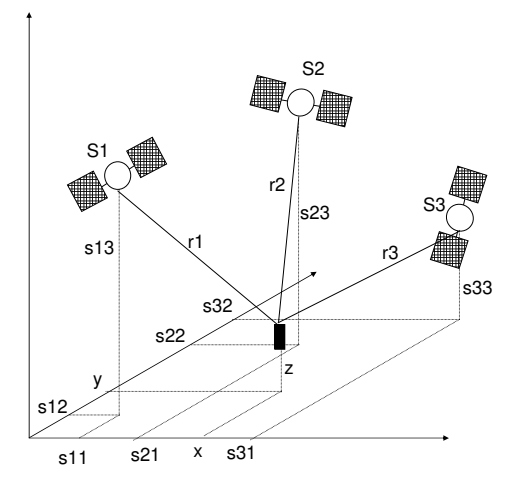

Kuva 1: Tehtävän 4 GPS mittausjärjestely

missä  $R = \begin{bmatrix} R_1 & \dots & R_N \end{bmatrix}^T$  ja paikkamatriisi

$$
S = \begin{bmatrix} s_{11} & s_{12} & s_{13} \\ s_{21} & s_{22} & s_{23} \\ \vdots & \vdots & \vdots \\ s_{N1} & s_{N2} & s_{N3} \end{bmatrix}
$$

ja  $X = \begin{bmatrix} x & y & z & \tau \end{bmatrix}^T$ . Estimoidaan X iteratiivisella linearisoinnilla. Linearisoidaan malli:

$$
\Delta R = \frac{\partial f}{\partial X}(S, X^*) \Delta X + \varepsilon \text{ (tämä on muotoa } y = \phi \theta + e),
$$

missä  $\Delta R = R - R^*$ ,  $\Delta X = X - X^*$  ja tähdellä indeksoinnit viittaavat edellisen iteraatiokierroksen ratkaisuihin.

- 1. Laske  $\frac{\partial f}{\partial X}(S, X^*)$
- 2. Laske  $\Delta R$  mittausten avulla.
- 3. Oletetaan  $\varepsilon_i \sim N(0, \sigma_i^2)$  sekä  $\varepsilon_i$  ja  $\varepsilon_j$  riippumattomiksi kun  $i \neq j$ . Laske painomatriisi  $W = \text{diag} \left( \frac{1}{\sigma^2} \right)$  $\overline{\sigma_i^2}$ .
- 4. Laske  $\Delta X = \left(\frac{\partial f}{\partial X}\right)$  $\frac{\partial f}{\partial X}^T W \frac{\partial f}{\partial X} \Big)^{-1} \frac{\partial f}{\partial X} W \Delta R$ , eli yleistetty PNS (GLS) parametriestimaatti lineaarisoidulle systeemille.
- 5. Päivitä  $X^* = X^* + \Delta X$
- 6. Jos  $\|\Delta X\|$  "pieni", lopeta; Muuten mene kohtaan 1.

Huomaa, että menetelmässä tarvitaan alkuarvaus  $X:$ lle. Jos paikannin liikkuu hitaasti voidaan alkuarvauksena käyttää edellisen hetken paikkatietoa. Muuten joudutaan approksimoimaan mittaushistoriasta paikantimen liiketilaa.

5. Lasketaan ensin $\hat{b}$  derivoimalla  $V = \sum_{t=1}^{N} \lambda^{N-t} (y(t) - bu(t))^2$  ja etsimällä nollakohta:

$$
\frac{\partial V}{\partial b} = \sum 2\lambda^{N-t} (y(t) - bu(t))(-u(t)) = 0
$$
  

$$
\sum \lambda^{N-t} y(t)u(t) - b \sum \lambda^{N-t} u(t)^2 = 0
$$
  

$$
\hat{b} = \frac{\sum \lambda^{N-t} y(t)u(t)}{\sum \lambda^{N-t} u(t)^2}.
$$

Tästä voidaankin sitten laskea varianssi

$$
\begin{split}\n\text{Var}[\hat{b}] &= \mathbf{E}[(b - \hat{b})^2] \\
&= \mathbf{E}\left[\left(b - \frac{\sum \lambda^{N-t}(bu(t) + e(t))u(t)}{\sum \lambda^{N-t}u(t)^2}\right)^2\right] \\
&= \mathbf{E}\left[\left(b - b\frac{\sum \lambda^{N-t}u(t)^2}{\sum \lambda^{N-t}u(t)^2} - \frac{\sum \lambda^{N-t}e(t)u(t)}{\sum \lambda^{N-t}u(t)^2}\right)^2\right] \\
&= \mathbf{E}\left[\frac{(\sum \lambda^{N-t}e(t)u(t))^2}{(\sum \lambda^{N-t}u(t)^2)^2}\right] \\
&= \frac{\mathbf{E}\left[(\sum \lambda^{N-t}e(t)u(t))(\sum \lambda^{N-s}e(s)u(s))\right]}{(\sum \lambda^{N-t}u(t)^2)^2} \\
&= \frac{\mathbf{E}\left[(\sum \sum \lambda^{N-t}u(t)^2)^2}{(\sum \lambda^{N-t}u(t)^2)^2}\right. \\
&= \frac{\sum \lambda^{2(N-t)}u(t)^2}{(\sum \lambda^{N-t}u(t)^2)^2}, \text{ koska }\mathbf{E}[e(t)e(s)] = \delta_{t,s}.\n\end{split}
$$

Kun  $\lambda = 1$ , niin Var $[\hat{b}] = \frac{1}{\sum u}$  $\frac{1}{u(t)^2}$  ja lim<sub>N→∞</sub> Var[ $\hat{b}$ ] = 0. Näytetään sitten, että jos $\lambda < 1$ , niin on olemassa  $u,$ s.e. varianssi ei mene nollaan. Valitaan  $u(t) = a$ . Tällöin

$$
\text{Var}[\hat{b}] = \frac{\sum \lambda^{2(N-t)} a^2}{(\sum \lambda^{N-t} a^2)^2} = \frac{1}{a^2} \frac{\sum \lambda^{2(N-t)}}{(\sum \lambda^{N-t})^2} = \frac{1}{a^2} \frac{\sum (\lambda^2)^{t-1}}{(\sum \lambda^{t-1})^2}.
$$

Käyttäen geometrisen sarjan kaavaa, saadaan

$$
\lim_{N \to \infty} \text{Var}[\hat{b}] = \frac{1}{a^2} \frac{1/(1 - \lambda^2)}{(1/(1 - \lambda))^2} = \frac{1}{a^2} \frac{(1 - \lambda)^2}{1 - \lambda^2} = \frac{1 - \lambda}{a^2 (1 + \lambda)}.
$$

6. Tehtävän mittausdata (sisäänmeno ja ulostulo) ovat kurssin kotisivulla tallennettuina tiedostossa las09t7.mat.

Olkoot  $A, B, C, D, E$  ja  $F$  taaksepäinsiirto-operaattorin polynomeja, ja näitä vastaavat asteluvut  $n_A$ ,  $n_B$ ,  $n_C$ ,  $n_D$ ,  $n_E$  ja  $n_F$ . Tällöin:

a) ARX-malli:

$$
A(q)y(t) = B(q)u(t) + e(t).
$$

Mallin voit estimoida Matlabissa esimerkiksi funktiolla arx. Mallin valinnassa voit käyttää apuna Matlab-funktiota selstruc.

b) OE-malli:

$$
y(t) = \frac{B(q)}{F(q)}u(t) + e(t).
$$

Matlabissa käytä funktiota oe.

c) ARMAX-malli:

$$
A(q)y(t) = B(q)u(t) + C(q)e(t).
$$

Käytä Matlabin funktiota armax.

d) BJ-malli:

$$
y(t) = \frac{B(q)}{F(q)}u(t) + \frac{C(q)}{D(q)}e(t).
$$

Matlab-funktio bj.

Lopuksi voit tarkastella funktiota las09t7gen, jossa näytetään miten ulostulo on generoitu. Havaitset, että todellinen järjestelmä on epälineaarinen ja siten mikään malli ei oikein istu dataan.